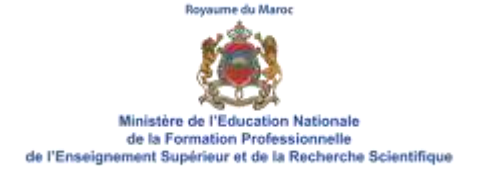

## **I. Intitulé du module**

# **LES TECHNOLOGIES DE L'INFORMATION**

## **ET DE COMMUNICATION AU SERVICE L'ACTION PEDAGOGIQUE**

### **II. Compétence visée**

Au terme de ce module, le stagiaire doit être capable de communiquer, partager l'information et collaborer avec les différents acteurs de son établissement scolaire en vue de promouvoir la vie scolaire de l'établissement, en exploitant les outils de la bureautique, les services internet et les systèmes d'information de gestion de la scolarité MASSAR et des applications relatives à la vie scolaire (INSAT, MARSAD, TelmidTice …)

## **III. Objectifs du module**

- S'approprier les logiciels de bureautique (Word, Excel, Powerpoint...) en vue de produire les différents documents administratifs et pédagogiques.
- Communiquer, partager l'information et collaborer avec les différents acteurs de l'établissement en utilisant les services internet à des fins pédagogiques.
- Développer les aptitudes à utiliser les technologies de l'information et des communications dans les activités de la vie scolaire de l'établissement, notamment les applications dédiées telles que INSAT, MARSAD, TelmidTice …
- Connaitre et utiliser les différentes fonctionnalités du système d'information de gestion de la scolarité MASSAR et veiller aux normes de protection des données de l'établissement et de sécurisation des accès du systèmes d'information.
- Exploiter les outils d'enseignement en ligne dans les activités pédagogiques.
- Veiller au respect des normes éthiques de l'utilisation des services internet et des normes de protection des données de l'établissement.

## IV. **Prérequis**

- Les bases des outils de bureautique (Word, Excel et PowerPoint).
- Navigation sur internet.

## V. **Organisation horaire**

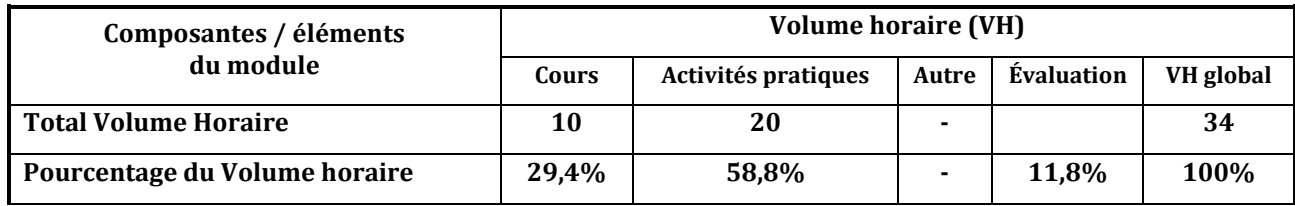

### VI. **Contenu du module**

### **I. LES LOGICIELS DE BUREAUTIQUE (12H)**

#### **TRAITEMENT DE TEXTE (4H)**

- Saisie et mise en forme d'un document
- Mise en page et impression d'un document
- Insertion d'objets
- Fusion et publipostage

#### **TABLEUR (6H)**

- Saisie et mise en forme d'une feuille de calcul
- Insertion d'obiets
- Utilisation des références absolue et relative
- Traitement d'une liste
- Utilisation des fonctions arithmétiques et statistiques
- Mise en page et impression d'une feuille de calcul
- Création et mise en forme d'un graphe
- Utilisation des tableaux croisés dynamiques

#### **PRÉSENTATION ASSISTÉE PAR ORDINATEUR (2H)**

- Saisie et mise en forme d'une présentation
- Insertion d'objets dans une présentation
- Utilisation des effets de transitions et d'animations
- Exécution d'un diaporama
- Mise en page et impression

#### **II. LES SERVICES INTERNET (6H)**

- Recherche documentaire, crédibilité des données et des sources de données…
- Communication interne : Messagerie électronique (Taalim.ma…) /portail administratif
- Outils de travail collaboratif, agenda électronique, ...
- Éthique d'utilisation d'internet au sein des établissements scolaires
- Les réseaux sociaux au service de l'action pédagogique : ex : organisation de campagnes de mobilisation et de communication autour de l'école
- Gestion de l'identité numérique et de l'e-réputation d'un établissement scolaire dans les réseaux sociaux
- Services électroniques spécifiques à la vie scolaire : Service INSAT, Service MARSAD, Service d'orientation scolaire (MASSAR), service TelmidTice, …

#### **III. LE SYSTÈME D'INFORMATION DE GESTION DE LA SCOLARITE MASSAR (6H)**

- Présentation générale de MASSAR
- Gestion de la rentrée scolaire
- Gestion de l'évaluation
- Gestion du temps scolaire
- Gestion de l'infrastructure
- Gestion de l'appui social & pédagogique
- MASSAR services (moutamadriss, orientation, ...)

### **IV. LES OUTILS ET LES METHODES D'APPRENTISSAGE ET DE TUTORAT EN LIGNE (6H)**

- Les plateformes institutionnelles et les plateformes ouvertes d'enseignement en ligne
- Les outils pour enseigner en ligne : outils de visioconférence, espaces de travail collaboratif, tableau blanc virtuel, systèmes de feedbacks, …
- Gestion des plateformes d'enseignement en ligne : Création de classes virtuelles, soutien technique des enseignants et des élèves en difficulté, …
- Soutien pédagogique en ligne des élèves en difficulté, ...
- Suivi psychologique à distance des élèves en besoin
- Accompagnement en ligne des élèves lors des campagnes d'information et d'orientation scolaire

### **VII. Mise en œuvre du module**

### 1) Modalité de mise en œuvre (spécifier pour le social)

La formation dans ce module est basée sur la découverte encadrée et guidée par le formateur des utilisations des outils de la bureautique, du système d'information MASSAR et des services internet dans la gestion pédagogique et la promotion de la vie scolaire de l'établissement. Le stagiaire sera amené, à partir de travaux pratiques, à étudier des cas et des situations empruntées à l'utilisation des logiciels de la bureautique, des services internet et des systèmes d'information dans l'action pédagogique et le soutien psychologique des élèves (primaire collège et lycée), et à participer à sa formation.

- Les heures attribuées à ce module doivent être réparties régulièrement sur l'ensemble du semestre.
- Variété des documents (activités administratives et pédagogiques au niveau local).
- Ateliers de pratique de mise en confiance de soi.
- Assistance et tutorat à distance
- Communication interactive
- Ateliers de travail individuel ou collectif
- Retour sur les connaissances antérieures
- Le travail en autonomie pour les recherches sera privilégié.
- Langue d'enseignement : Langue Française

### 2) Activités d'animation

- Cours du formateur : Exposés sur des connaissances spécifiques
- Démonstration par l'animateur, observations par les stagiaires, ...
- Exercices d'utilisation pratiques sur des postes de travail pour les outils de la bureautique.
- Ateliers pratiques : manipulation des services internet et des différents plateformes (MASSAR)
- Découverte des applications spécifiques à la vie scolaire (INSAT, Marsad, TelmidTice…)
- Alterner entre activités théoriques au centre et activités pratiques dans les établissements scolaires (en particulier pour (MASSAR)
- Travail en groupe : Analyse, synthèse, discussions
- Tables rondes
- Travail personnel : Activités en autoformation.
- 3) Outils et supports
	- Les présentations, les documents de références, les supports de formations élaborés par le formateur.
	- Les guides de formations conçus par l'UCFC et les CRMEF en relation avec le module.
	- Les guides et support visuels (vidéos YouTube...) produits par la DSI et la DRH
- La plateformes virtuelle MASSAR avec des données d'établissements fictives pour les travaux pratiques
- Salle multimédia équipée d'une connexion internet, de postes de travail et d'un vidéo projecteur.
- Droit d'accès aux différentes plateformes de gestion pédagogiques.

4) Tâches et activités des bénéficiaires stagiaires, …

Dans ce qui suit, quelques activités et tâches de mises en situation sont proposées à titre indicatif. Le formateur aura toute latitude de proposer d'autres activités qui se veulent utiles.

#### ➢ **LES OUTILS DE LA BUREAUTIQUE**

- Travaux pratiques pour acquérir les savoir-faire relatifs au traitement de texte, en particulier la fusion et le publipostage.
- Travaux pratiques portant sur l'utilisation du tableur, dans ses fonctionnalités de base et aussi à des fins administratives : production de documents de gestion administrative, financière, …
- Réaliser des analyses statistiques des données de l'établissement scolaire.

#### ➢ **LES SERVICES INTERNET**

- Pratiquer de la recherche documentaire ;
- Evaluer de la crédibilité d'un site web en utilisant une grille d'évaluation ;
- Créer un compte de messagerie ; Paramétrer le compte de messagerie ; Envoyer/recevoir des messages, Joindre des documents ; créer un groupe de discussion…
- S'exercer au travail collaboratif sur des documents, des présentations, ou des bases de données partagées en ligne avec des collaborateurs, en exploitant des outils dédiés ;
- Créer des réseaux sociaux ;
- Analyser l'impact des réseaux sociaux sur l'identité numérique et la e-réputation d'un établissement scolaire ;
- Analyser les droits et les devoirs liés à l'utilisation des services Internet (Partage, discussion, …).

#### ➢ **LES OUTILS D'ENSEIGNEMENT A DISTANCE**

- création de classes virtuelles
- Planification et animation à distance d'activités de la vie scolaire à distance, orientation scolaire
- Soutien psychologique à distance des élèves en besoin
- …

#### ➢ **LES SYSTEMES DE GESTION PEDAGOGIQUE ET ADMINISTRATIVE (CAS DE MASSAR SI)**

- Travail en binôme ou en groupe sur l'application (Exercice sur la rentrée scolaire via un établissement virtuel déjà créé) : Authentification ; Saisie des listes d'élèves ; Création et répartition des classes ; Mouvement des élèves ; Structure pédagogique de l'établissement ; Génération des statistiques ; Importation et exportation des données ; Administration et gestion des droits d'accès ; Etc…
- Cas pratique sur l'utilisation des services internet et des systèmes d'information de gestion pédagogique et administrative dans le pilotage de l'établissement scolaire :
- Messagerie électronique (Taalim.ma...) /portail administratif ;
- Gestion de la rentrée scolaire ;
- Gestion de l'évaluation ;
- Gestion du temps scolaire ;
- Gestion de l'infrastructure ;
- Gestion de l'appui social & pédagogique ;
- Analyse des tableaux de bords issus du Monitoring & Reporting ;
- S'exercer à l'administration de MASSAR / SECURITE au niveau de l'établissement scolaire ;
- S'exercer aux différents services offerts par MASSAR services pour les établissements scolaires.

### 5) Réinvestissement du module dans la pratique professionnelle (stages)

▪ Pendant la période d'observation en première année de formation, le stagiaire examine et découvre les différentes tâches (planning et processus) réalisées sur le système d'information de la gestion de la scolarité (MASSAR) et les services internet au sein des établissements du stage ;

▪ Pendant la période d'application en seconde année de formation, le stagiaire applique concrètement les différentes connaissances théoriques et pratiques concernant les outils de la bureautique, les services internet, MASSAR et les outils d'enseignement à distance acquises lors de la formation. Le stagiaire peut ainsi être confronté à des situations professionnelles réelles.

#### 6) Modalités d'évaluation

L'évaluation des acquis découlant du module sera réalisée par :

- Un test portant sur l'utilisation des services internet et des systèmes d'information dispensés dans le cadre du module ;
- Des analyses de situations en relation avec les missions du stagiaire ;
- Grille d'observations portant sur l'utilisation des technologies dans la gestion de l'information dans les milieux de stages en relation avec les missions.